## Plan wynikowy z informatyki dla klasy 7 szkoły podstawowej zgodny z podręcznikiem "Lubię to!"

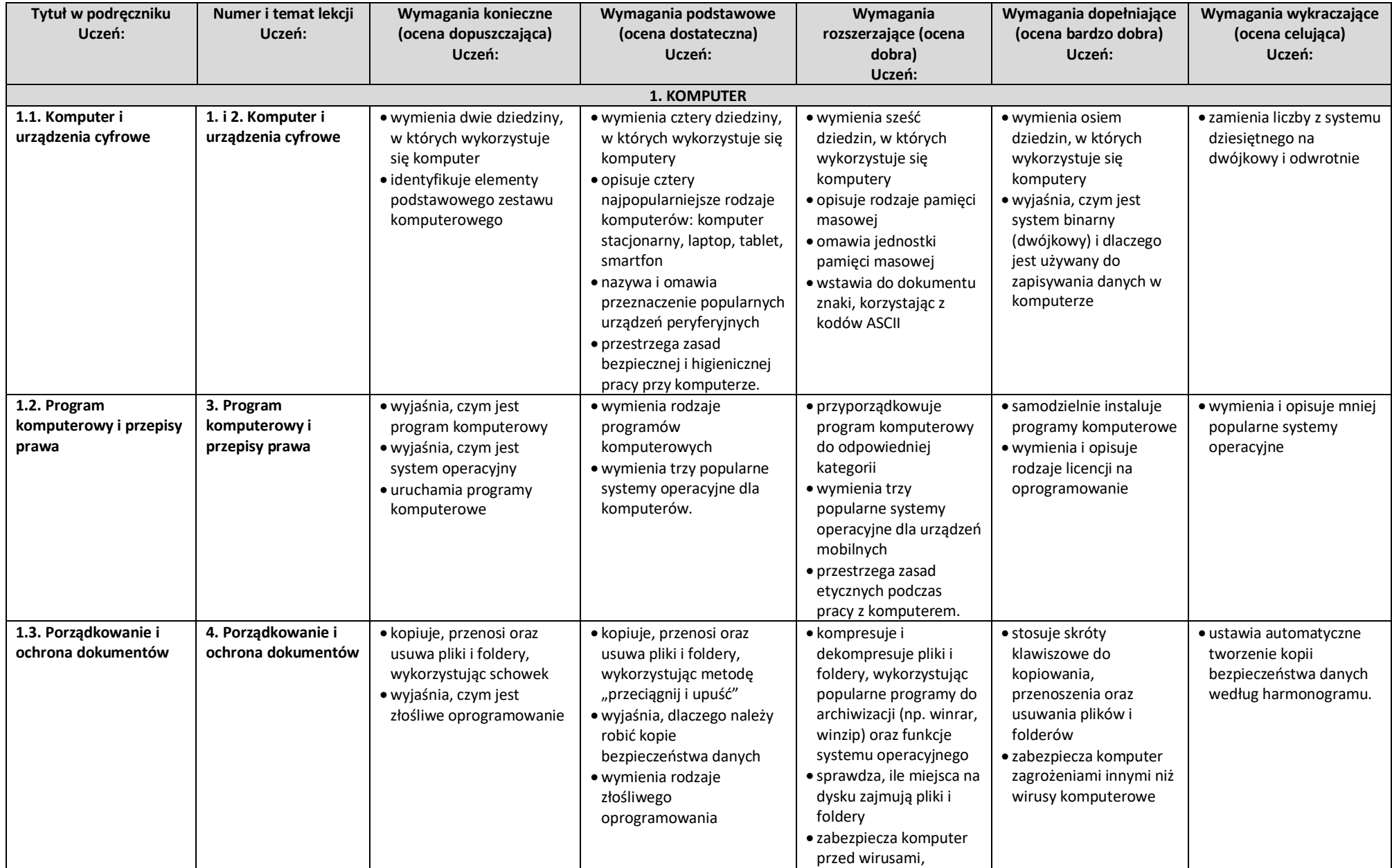

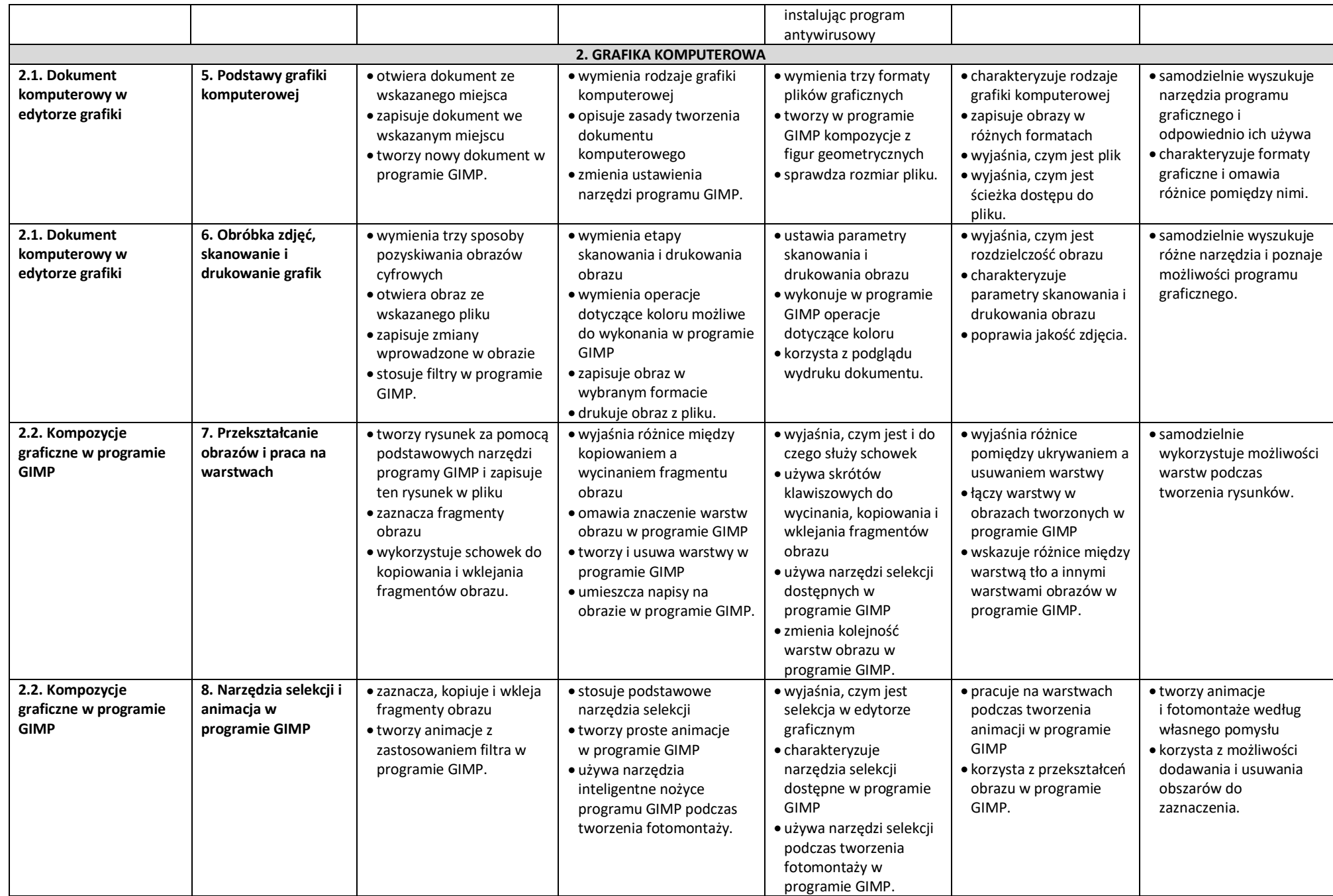

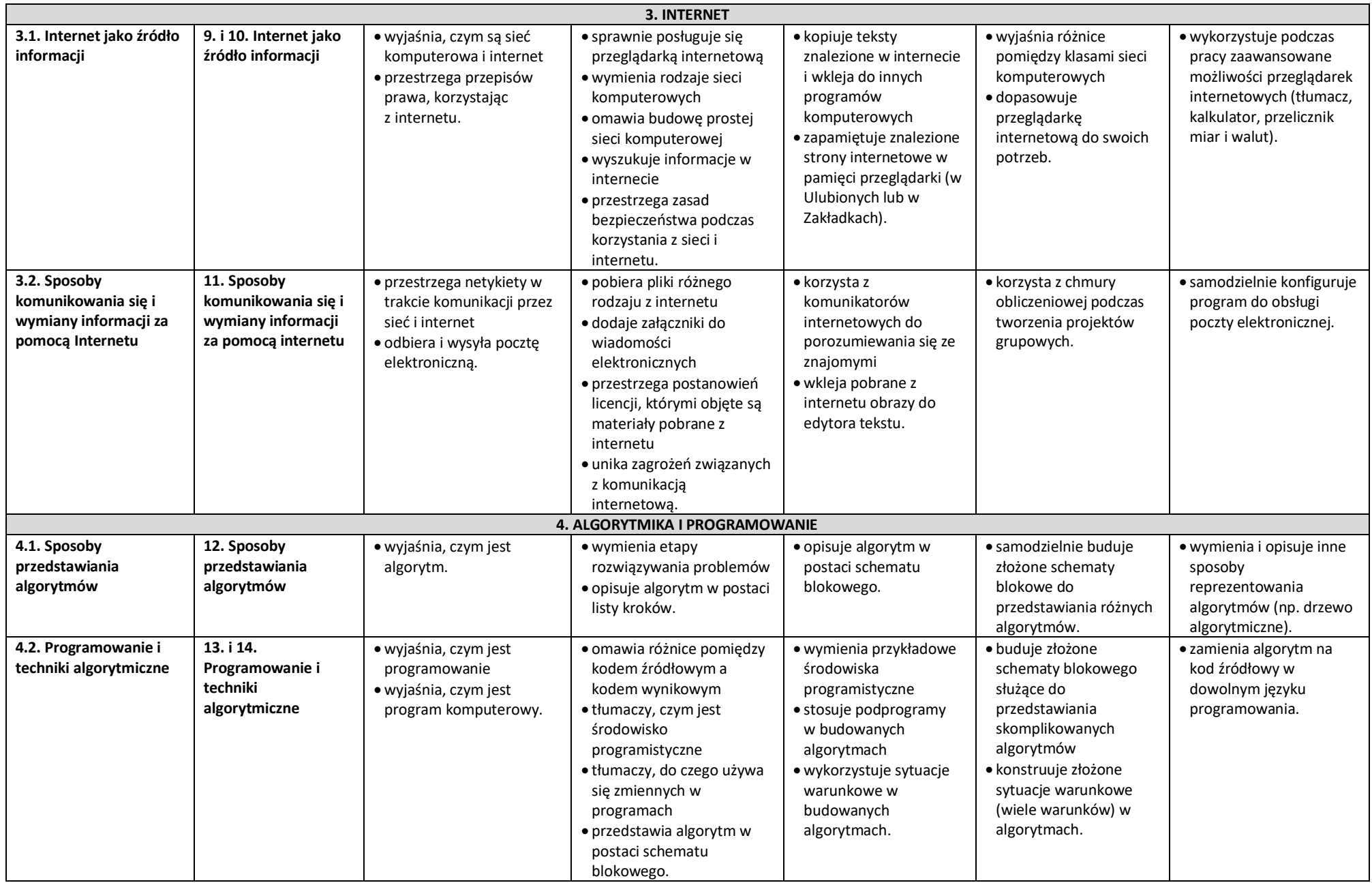

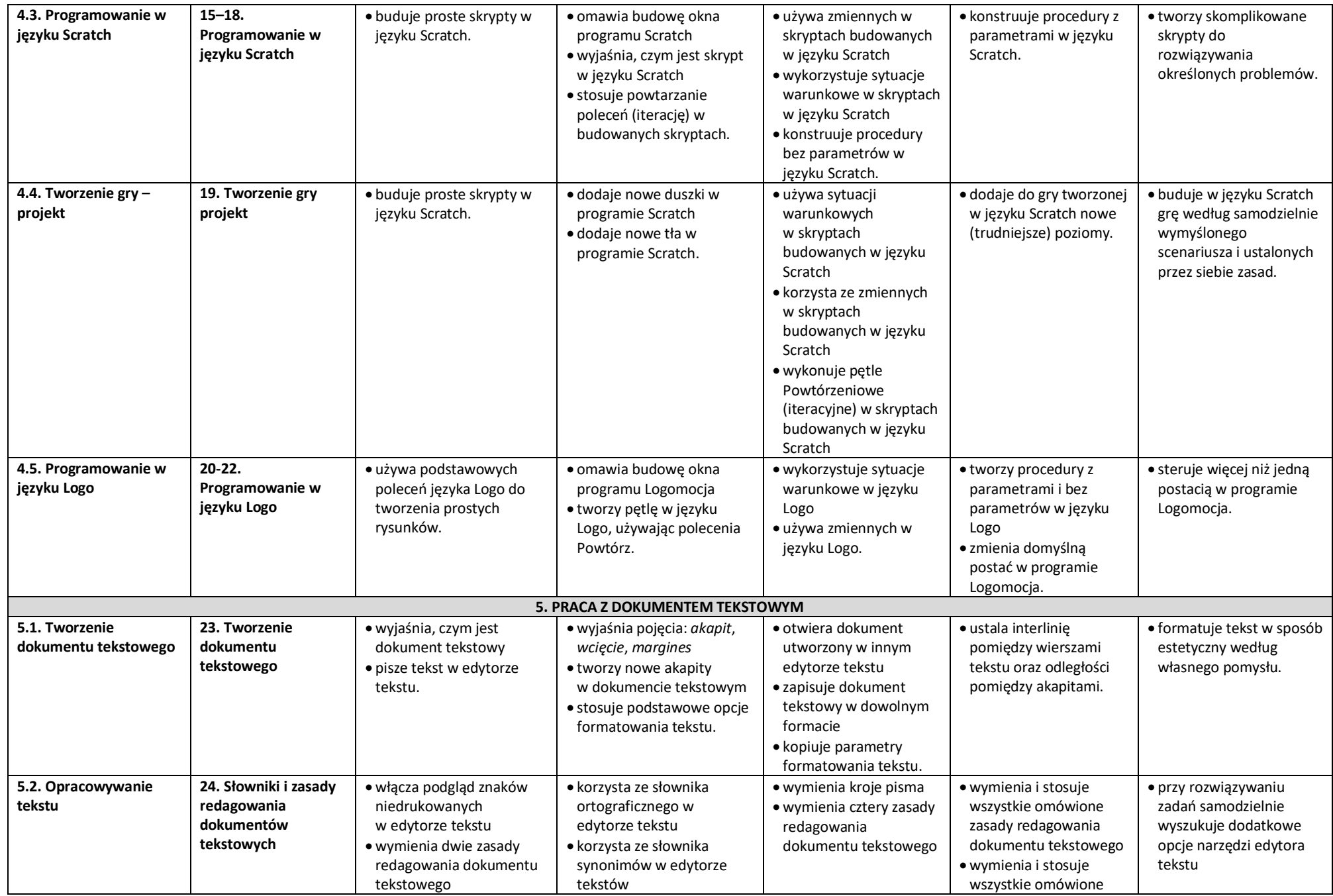

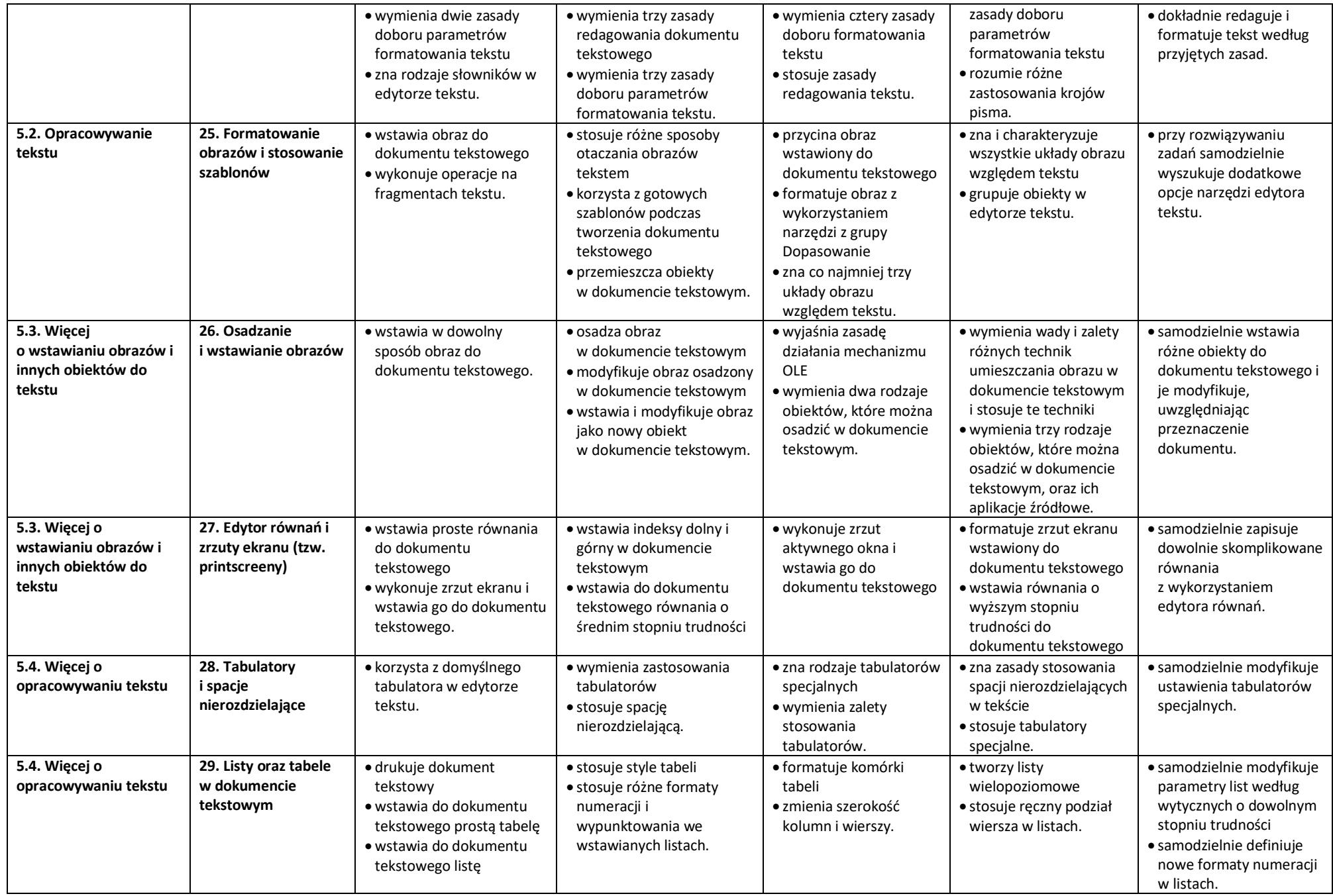

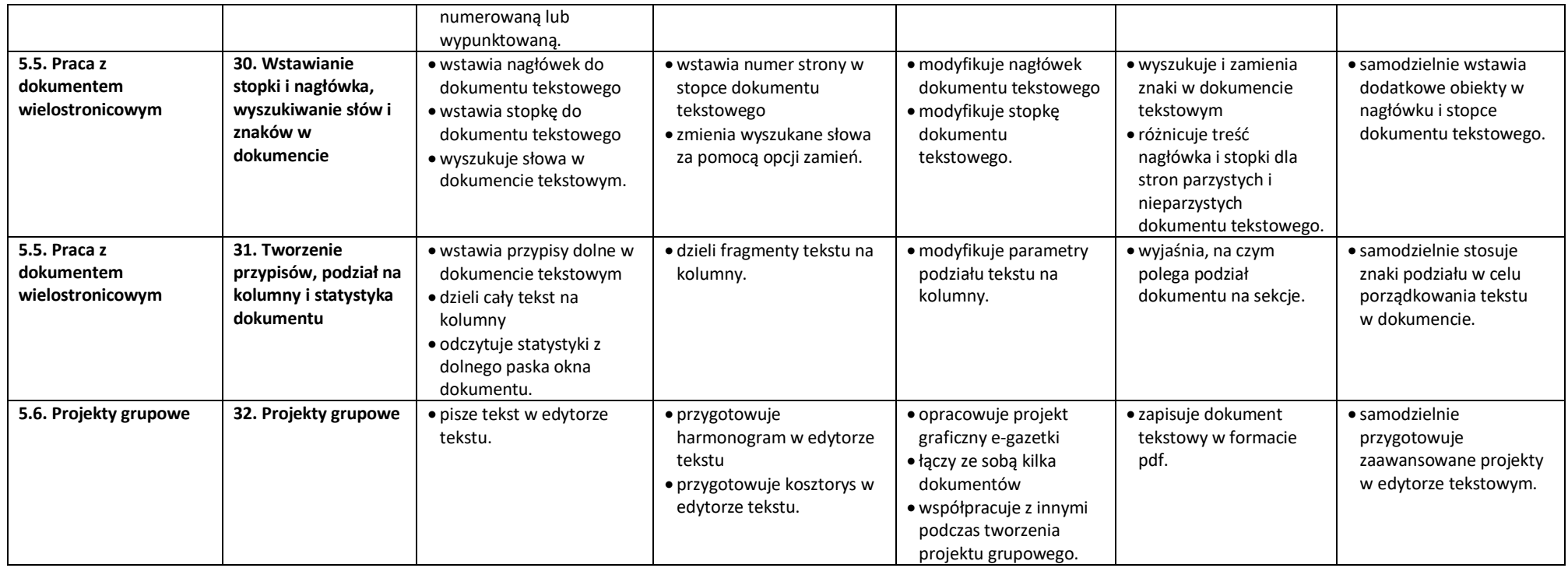